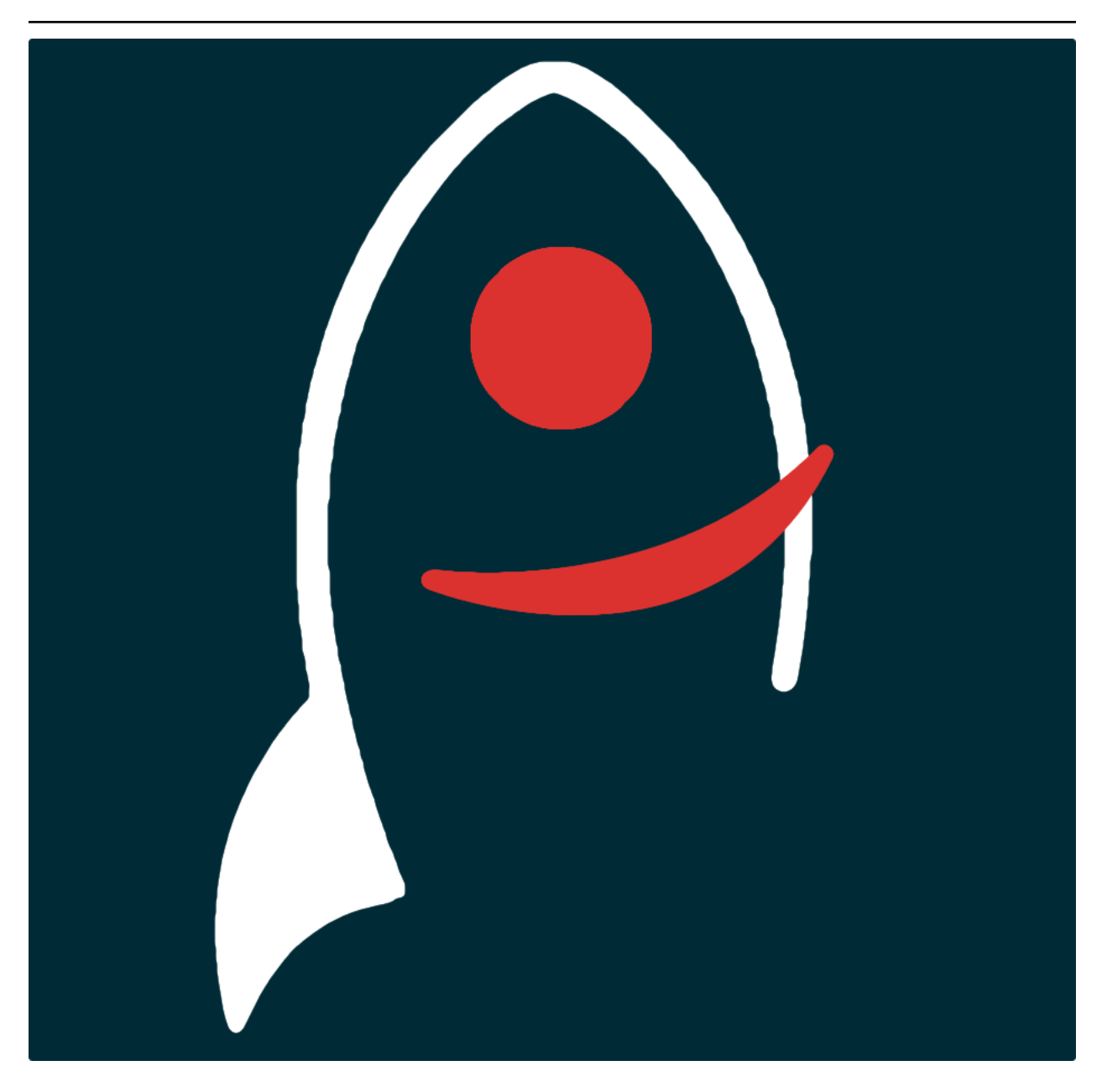

# **skytag Documentation**

*Release v0.3.2*

**Dave Young**

**2024**

# **CONTENTS**

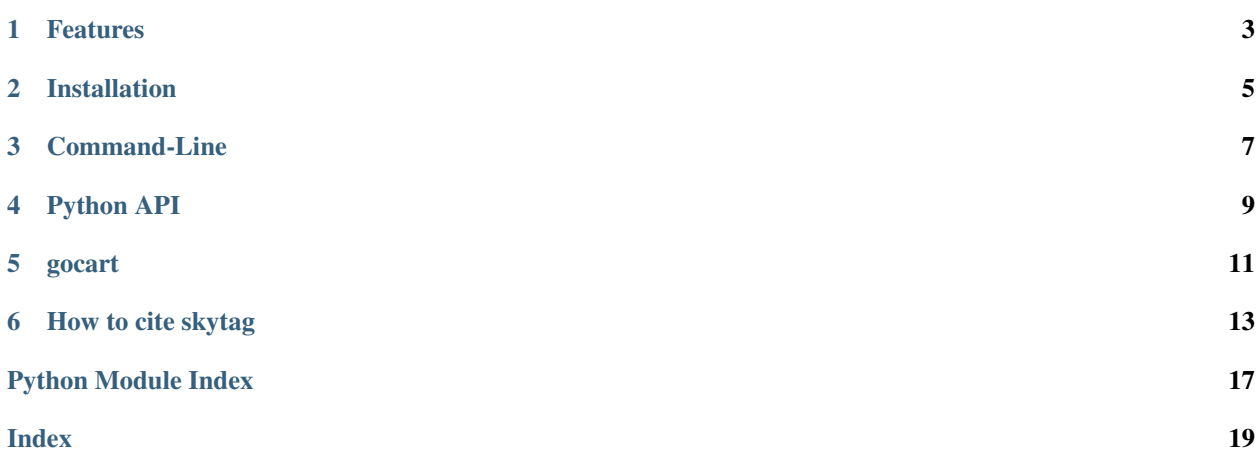

*Annotate transient sources or galaxies with the percentage credibility region they reside within on a given HealPix sky map.*

Documentation for skytag is hosted by [Read the Docs](https://skytag.readthedocs.io/en/main/) [\(development version](https://skytag.readthedocs.io/en/develop/) and [main version\)](https://skytag.readthedocs.io/en/main/). The code lives on [github.](https://github.com/thespacedoctor/skytag) Please report any issues you find [here.](https://github.com/thespacedoctor/skytag/issues) If you want to contribute, [pull requests](https://github.com/thespacedoctor/skytag/pulls) are welcomed!

true

# **ONE**

# **FEATURES**

- <span id="page-6-0"></span>• A command-line tool to report the credibility region a sky-location is found within on a HealPix skymap.
- Providing a MJD will also return the time since the map event.
- A python interface to provide the same functionality reported above, but can handle large lists of sky-locations or transient events.
- works well in conjunction with [gocart.](https://github.com/thespacedoctor/gocart)

### **TWO**

# **INSTALLATION**

<span id="page-8-0"></span>The easiest way to install skytag is to use conda:

conda create -n skytag python=3.11 pip skytag -c conda-forge conda activate skytag

To upgrade to the latest version of skytag use the command:

conda upgrade skytag -c conda-forge

It is also possible to install via pip if required:

pip install skytag

To check installation was successful run skytag -v. This should return the version number of the install.

### **THREE**

### **COMMAND-LINE**

<span id="page-10-0"></span>Here is the command-line usage:

```
Usage:
    skytag <ra> <dec> <mapPath>
    skytag <ra> <dec> <mjd> <mapPath>
```
If you need an example skymap, [download one from here.](https://github.com/thespacedoctor/skytag/raw/main/skytag/commonutils/tests/input/bayestar.multiorder.fits)

For example, to find the probability of the location RA=170.343532, Dec=-40.532255 then run:

skytag 170.343532 -40.532255 bayestar.multiorder.fits

This returns:

This location is found in the 74.55 credibility region of the map.

If you also supply an MJD:

skytag 170.343532 -40.532255 60065.2232 bayestar.multiorder.fits

We get:

This transient is found in the 74.55 credibility region, and occurred 2.85564 days after the map event.

Finally, we can request the localised event distance for this specific sky-position be returned:

skytag -d 170.343532 -40.532255 bayestar.multiorder.fits

This transient is found in the 74.55% credibility region. At this sky-position the map event is localised to a distance of 75.03 ( $\pm$ 19.72) Mpc.

# **FOUR**

# **PYTHON API**

<span id="page-12-0"></span>To use skytag in your own Python code, [see here.](_autosummary/skytag.commonutils.prob_at_location.html#skytag.commonutils.prob_at_location)

**FIVE**

# **GOCART**

<span id="page-14-0"></span>skyTag works very well in conjunction with [gocart,](https://github.com/thespacedoctor/gocart) a tool to consume GCN Kafka alert streams and convert HealPix skymaps.

**SIX**

### **HOW TO CITE SKYTAG**

<span id="page-16-0"></span>If you use skytag in your work, please cite using the following BibTeX entry:

```
@software{Young_skytag,
author = \{Young, David R.\},doi = {10.5281/zenodo.7977906},
license = {GPL-3.0-only},
title = ,
url = {https://github.com/thespacedoctor/skytag}
}
```
# **6.1 Release Notes**

#### v0.3.2 - March 27, 2024

• **ENHANCEMENT**: probability densities can now be (optionally) returned from prob\_at\_location. Thanks to @RoyWilliams.

v0.3.1 - May 30, 2023

- FEATURE: localisation distances are returned for each sky-position (if requested)
- ENHANCEMENT: probability clearly reported as a % on the command-line
- ENHANCEMENT: support for bilby generated maps

#### v0.2.0 - April 28, 2023

• First release

# **6.2 Modules**

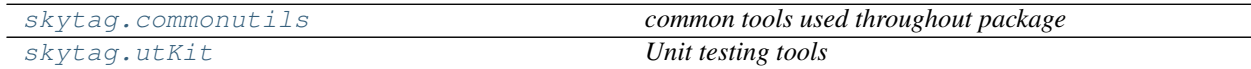

### <span id="page-17-3"></span><span id="page-17-0"></span>**6.2.1 commonutils** *(module)*

*common tools used throughout package*

#### **Functions**

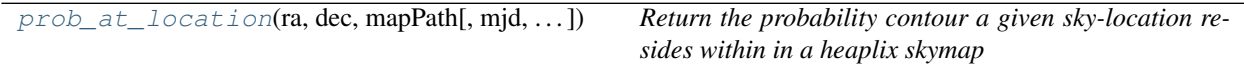

### <span id="page-17-1"></span>**6.2.2 utKit** *(module)*

*Unit testing tools*

#### **Classes**

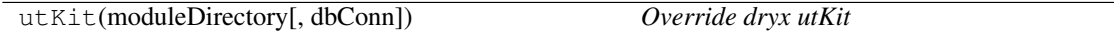

# **6.3 Functions**

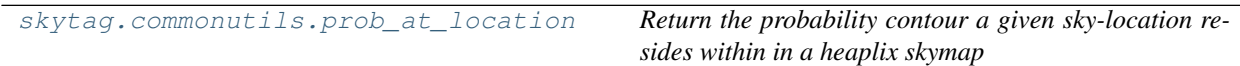

### **6.3.1 prob\_at\_location (***function***)**

<span id="page-17-2"></span>**prob\_at\_location**(*ra*, *dec*, *mapPath*, *mjd=False*, *log=False*, *distance=False*, *probdensity=False*) *Return the probability contour a given sky-location resides within in a heaplix skymap*

#### Key Arguments:

- $ra$  right ascension in decimal degrees (float or list)
- dec declination in decimal degrees (float or list)
- mapPath path the the HealPix map
- mjd MJD of transient event (e.g. discovery date). If supplied, a time-delta from the map event is returned (float or list)
- $log logger$
- distance return also a distance (if present). Default False
- probdensity return also the probability density. Default False

#### Return:

• probs – a list of probabilities the same length as the input RA and Dec lists. One probability per location.

- timeDeltas a list of time-deltas (days) the same length as the input RA, Dec and MJD lists. One delta per input MJD giving the time since the map event. Only returned if MJD is supplied.
- distance a list of location specific distances and distance-sigmas. A list of tuples. Only returned if distance=True.
- probdensity a list of location specific probability densities. Only returned if probdensity=True.

You can pass a single coordinate to return the probability contour that location lies within on the skymap:

```
from skytag.commonutils import prob_at_location
prob = prob_at_location(
   ra=10.343234,
    dec=14.345532,
    mapPath="/path/to/bayestar.multiorder.fits"
)
```
Or a list of coordinates:

```
from skytag.commonutils import prob_at_location
prob = prob_at_location(
    log=log,
    ra=[10.343234, 170.343532],
    dec=[14.345532, -40.532255],
    mapPath=pathToOutputDir + "/bayestar.multiorder.fits"
)
```
You can also pass in a list of MJDs to also return a list of time-deltas:

```
from skytag.commonutils import prob_at_location
prob, deltas = prob_at_location(
    log=log,
    ra=[10.343234, 170.343532],
    dec=[14.345532, -40.532255],
    mjd=[60034.257381, 60063.257381],
    mapPath=pathToOutputDir + "/bayestar.multiorder.fits"
)
```
Here probs =  $[100.0, 74.55]$  and deltas =  $[-28.11018, 0.88982]$ . Deltas are in days, with negative deltas occurring before the map event.

You can also request distance estimates at the locations:

```
from skytag.commonutils import prob_at_location
prob, deltas, distance = prob_at_location(
   log=log,
   ra=[10.343234, 170.343532],
   dec=[14.345532, -40.532255],mjd=[60034.257381, 60063.257381],
   mapPath=pathToOutputDir + "/bayestar.multiorder.fits",
    distance=True
)
```
The distances are returned as a list of tuples (distance in MPC, distance sigma in MPC)

You can also request probability density (per steradian) at the locations,

```
from skytag.commonutils import prob_at_location
prob, deltas, distance, probdensity = prob_at_location(
   log=log,
   ra=[10.343234, 170.343532],
   dec=[14.345532, -40.532255],
   mjd=[60034.257381, 60063.257381],
    mapPath=pathToOutputDir + "/bayestar.multiorder.fits",
    distance=True,
    probdensity=True
)
```
# **6.4 A-Z Index**

# **PYTHON MODULE INDEX**

### <span id="page-20-0"></span>c

skytag.commonutils, [14](#page-17-0)

### u

skytag.utKit, [14](#page-17-1)

# **INDEX**

# <span id="page-22-0"></span>M

```
module
   skytag.commonutils, 14
   skytag.utKit, 14
```
# P

prob\_at\_location() (*in module skytag.commonutils*), [14](#page-17-3)

# S

skytag.commonutils module, [14](#page-17-3) skytag.utKit module, [14](#page-17-3)